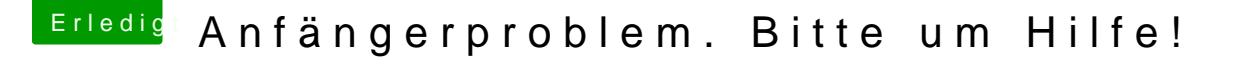

Beitrag von the\_viking90 vom 16. August 2015, 23:42

genau den hier:

Quellcode 1

sudo /Applications/Install\ OS\ X\ Yosemite.app/Contents/Resources volume /Volumes/usb --applicationpath /Applications/Install\ C nointeraction